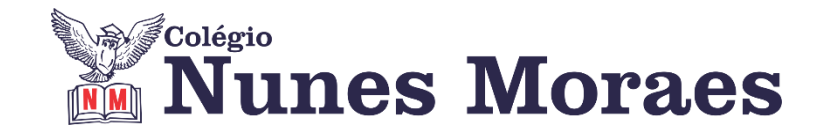

# **DIA 20 DE ABRIL DE 2021 - 3ª SÉRIE EM – TURMA B**

**►1ª AULA:** 13h -13:55' - **MATEMÁTICA 2** – PROFESSOR FRANCISCO PONTES FRENTE V – TRIGONOMETRIA X – FUNÇÃO COSSENO I.

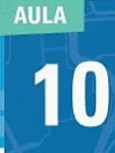

Trigonometria X - Função cosseno I

ETAPA 1 – ACESSO via Google Meet, através do login SAS > Sala de Aula SAS:<https://online-classroom.portalsas.com.br/>

<http://bit.ly/trigonometriaX>

> Páginas de conteúdos (caso não acesse o GoogleMeet): 70 a 75;

ETAPA 2 – Tarefa de classe:

> q1) a q4) – ATIVIDADES ESSENCIAIS. p. 73 e 74.

**\***Caso você não consiga acessar a aula online, fale com a coordenação. Assista à videoaula no link abaixo.

ETAPA 3 – ATIVIDADE DE CASA

> q1) a q6) – ATIVIDADES PROPOSTAS. p. 74 e 75.

> ATIVIDADES DE APROFUNDAMENTOS. p. 75.

@LINK QUESTÃO 01:

<https://sastv.portalsas.com.br/channels/35/videos/21723>

@LINK QUESTÃO 02:

<https://sastv.portalsas.com.br/channels/35/videos/21733>

@LINK QUESTÃO 03:

<https://sastv.portalsas.com.br/channels/35/videos/21741> @LINK QUESTÃO 04:

<https://sastv.portalsas.com.br/channels/35/videos/21750>

#### **►2ª AULA:** 13:55'-14:50' **– INT. TEXTUAL II** - PROFESSORA ALINE LANDIM AULA 9 - A VARIAÇÃO LINGUÍSTICA DIATÓPICA

Passo 01- Explicação do conteúdo

**\***Caso você não consiga acessar a aula online, fale com a coordenação. Faça a leitura da aula.

Passo 2 - Resolução das questões das páginas 113 e 114

Passo 3 - Correção das questões.

### **►3ª AULA:** 14:50'-15:45' **– QUÍMICA 1** - PROFESSOR RENATO DUARTE FRENTE 2 – AULA 9: DERIVADOS DE ÁCIDOS CARBOXÍLICOS

ETAPA 1 – ACESSO via Google Meet. Link disponibilizado no momento da aula.

**\***Caso você não consiga acessar a aula online, fale com a coordenação. Assista à videoaula abaixo.

<https://youtu.be/BvsrU15X0Vc>

ETAPA 2 – Realizar as ATIVIDADES ESSENCIAIS – PÁG. 21.

# **►INTERVALO:** 15:45'-16:10'

### ►**4ª AULA**:16:10'-17:05' – **REDAÇÃO** – PROFESSOR FLADIMIR CASTRO AULA 9 - DESENVOLVIMENTO

Passo 1 – Acessar a aula pelo link do SAS.

Passo 2 – Acompanhar o slide com o conteúdo da aula.

**\***Caso você não consiga acessar a aula online, fale com a coordenação. Assista à videoaula no link abaixo. <https://youtu.be/z9qF2n2MoA4>

Passo 3 – Tarefa de classe: Redigir um parágrafo de desenvolvimento do texto dissertativo-argumentativo para a introdução anexada à sala de aula virtual.

### **►5ª AULA:** 17:05'- 18:00' **GEOGRAFIA 1** – PROFESSOR WERBSON FALCÃO CAP 12 - HIDROGRAFIA

Passo 1 – Aula online pelo Google Meet. (o link será enviado no início da aula).

**\***Caso você não consiga acessar a aula online, fale com a coordenação. Assista à videoaula abaixo.

https://www.youtube.com/watch?v=Ks5xNKSDlzk

### **►6ª AULA:** 18:00' –18:55' **– – MATEMÁTICA 1 –** BETOWER MORAIS

frente 4 – aula 8: Medidas de tendência Central – Moda e Mediana

Passo 1 – Ao iniciar sua aula dirija-se à sala do meet acessando o link que será enviado no início da aula.

**\***Caso você não consiga acessar a aula online, fale com a coordenação. Assista à videoaula abaixo.

<https://www.youtube.com/watch?v=5FiMGLMJO10> (22 minutos)

Passo 3 - Irei fazer explicações das fundamentações teóricas dos assuntos relacionados.

Passo 4 – Irei resolver e comentar as questões das atividades essenciais da página 64. **\***Para os alunos sem acesso ao meet, irei enviar fotos das resoluções das questões.

**Tarefa de casa:** Atividades propostas e de aprofundamento das páginas 64 e 65.